# ANIMAL-office Service-Update

Version 5.2.6.f

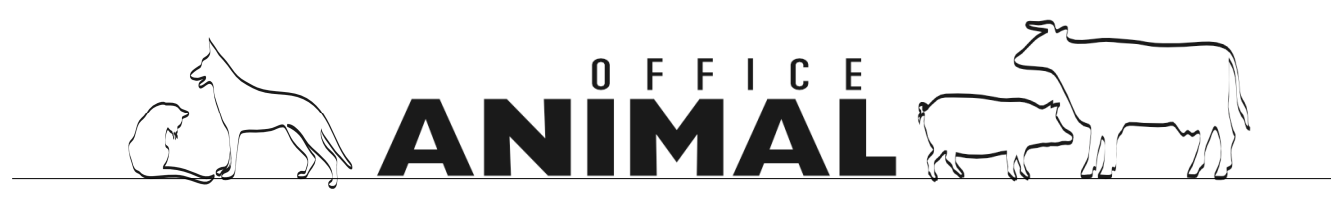

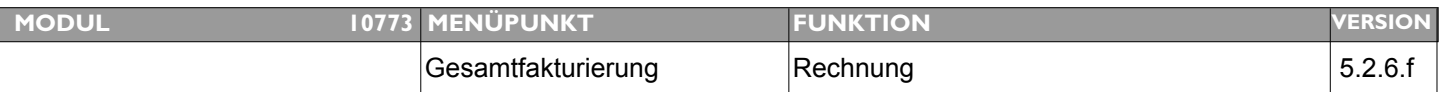

# Thema: **Rechnungsdruck - "Detailpreise ausblenden" nur auf Behandlungsebene**

Beschreibung: Die Funktion "Detailpreise ausblenden" sollte innerhalb einer Rechnung so funktionieren dass zwar bei den Positionen keine Preisangabe erfolgt, pro Behandlung aber eine Summe erscheint.

**LÖSUNG:** Werden auf einer Rechnung mehrere Behandlungen angeführt, druckt ANIMAL-office nun bei aktivierter Funktion "Detailpreise ausblenden" eine Summe für jede Behandlung an. Einzelne Positionspreise bleiben ausgeblendet.

| <b>MODUL</b> | 10776 MENÜPUNKT       | <b>FUNKTION</b> | <b>ERSION</b> |
|--------------|-----------------------|-----------------|---------------|
|              | Heimtierregistrierung | lanimaldata     | 5.2.6.        |

**Thema: Bei allen Registrierungen aus ANIMAL-office steht im Monat (Geburtsddatum) immer** "07".

**Beschreibung:** Bei allen durch ANIMAL-office Kunden registrierten Heimtiere enthalt das Geburtsdatum im Monat immer "07 od. 7".

### **LÖSUNG:** Ein Datumsfehler wurde behoben

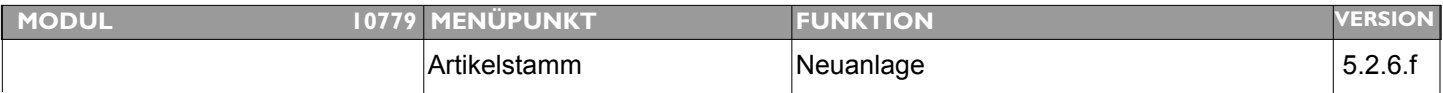

#### **Thema: Falsche Anlage bei Leistungsblöcken**

**Beschreibung:** Unter Umständen wird bei der Anlage von Leistungsblöcken im Artikelstamm zusätzlich ein Bestands-Datensatz angelegt, welcher bei anschließenden Behandlungen zu falschen Ergebnissen führt

**LÖSUNG:** Diese Fehlerquelle wird nun durch Überprüfung ausgeschlossen

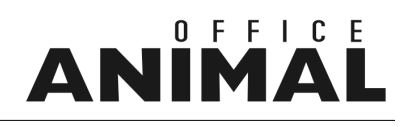

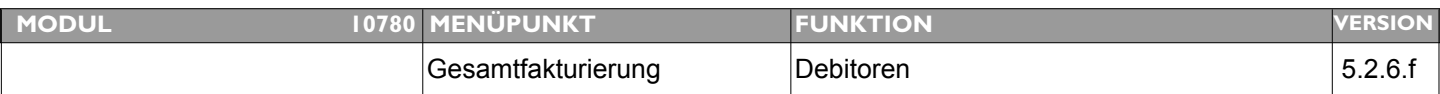

### **Thema: Codierung Zahlungsmittel wieder zurückstellen**

**Beschreibung:** Im Leistungsbericht wird bei uns der Abbucher mit dem Kürzel D angezeigt, obwohl wir das Kürzel A definiert haben.

**LÖSUNG:** Die Codierung beim Zahlungsmittel wurde auf die alte Version zurückgestellt

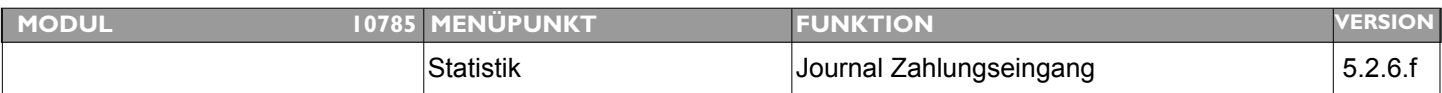

### **Thema: MWST-Berechnung in den Statistiken nicht korrekt**

**Beschreibung:** Es entstehen bei den Summenaufstellungen Differenzen mit den MWST-Beträgen.

**LÖSUNG:** Die Steueraufschlüsselung wurde entsprechend korrigiert

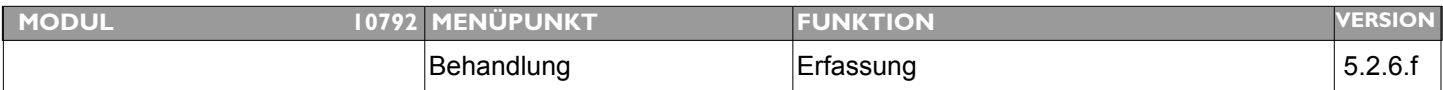

### **Thema: Anzahl Etiketten nicht mehr korrekt**

**Beschreibung:** Bei Modifikation Abgabe/Behandlung in Behandlung wird die Anzahl Etiketten (Druck nicht mehr aktualisiert)

**LÖSUNG:** Die Routine beim umschalten Behandlung/Abgabe wurde korrigiert

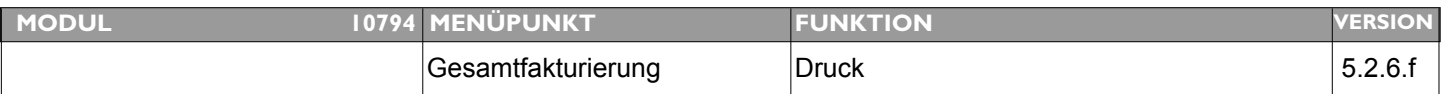

### **Thema: Rechnungen werden unsortiert ausgedruckt (RECHNUNGSNUMMER)**

**Beschreibung:** Rechnungen werden unsortiert ausgedruckt (RECHNUNGSNUMMER)

**LÖSUNG:** Die Sortierung wurde geändert

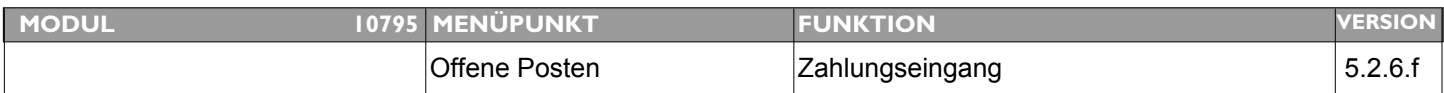

#### **Thema: Zahlungseingang (Nachbuchung vor Belegdatum nur Warnung)**

**Beschreibung:** Hier sollte nur eine Warnung angezeigt werden da bei Nachbuchungen bzw. Korrekturen es vorkommen kann dass eine Rechnung erst später gedruckt wird, D.h. Zahlung passiert früher.

#### **LÖSUNG:** Die Meldung (Datum ZE vor Belegdatum) beim Nachbuchen eines Zahlungseingangs wurde auf eine Warnung umgebaut

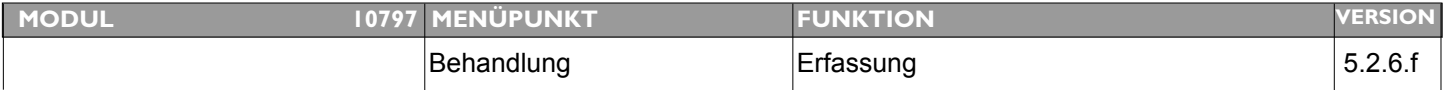

### **Thema: Bei Hofcontainer keine Verrechnung des Samens**

Beschreibung: Wird bei der Erfassung einer Besamung im Samen-Window der Schalter "Hofcontainer" markiert sollte der Preis (EK-VK) auf 0 gestellt werden .

LÖSUNG: Wird in der Behandlung (Besamung) die Option "Hofcontainer" aktiviert, stellt ANIMAL-office den VK-Preis auf 0

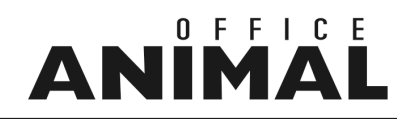

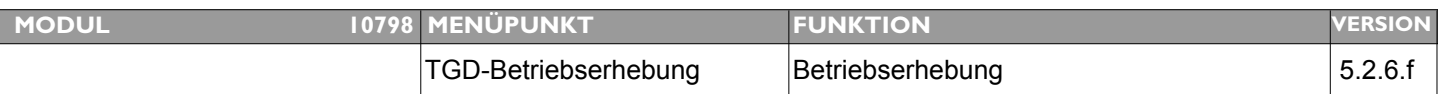

### **Thema: Kopierfehler TGD-Betriebserhebungen**

**Beschreibung:** Ich ersuche den Kopierfehler TGD "Ausgewählte als Basis verwenden", zu beheben.

### **LÖSUNG:** Fehler wurde behoben

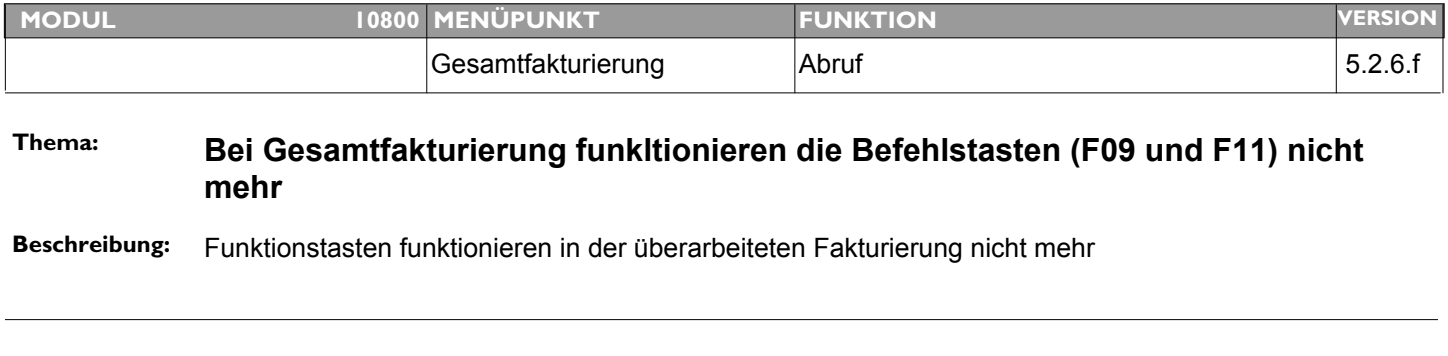

**LÖSUNG:** Die Funktionstasten F09 bzw. F11 bei Fakturierung wurden wieder aktiviert